# **Wikisource**

#### Pierre Yves Beaudouin

Wikimédia France

8 septembre 2007

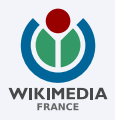

メロトメ 御 トメ 差 トメ 差 トー

<span id="page-0-0"></span> $\equiv$  990

Pierre Yves Beaudouin [Wikisource](#page-13-0)

### Une bibliothèque numérique libre

- Mettre à disposition de tous, gratuitement et sans publicité
- $\bullet$  des textes tombés dans le domaine public
- $\bullet$  des textes placés sous la licence libre GFDL

<http://www.wikisource.org>

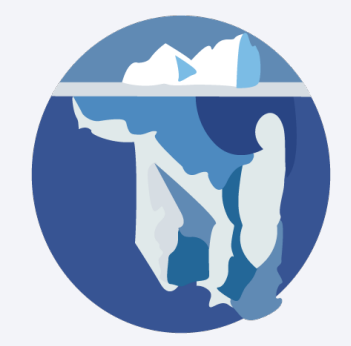

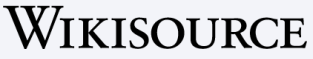

**(ロ) (伊)** 

### Contenu dans le domaine public

- **o** les grands classiques de la littérature (Montaigne, Zola, ...)
- $\bullet$  des poèmes (Molière, La Fontaine, . . .)
- des dictionnaires et des encyclopédies (Encyclopédie, ou Dictionnaire raisonné des sciences, des arts et des métiers, Dictionnaire de lAcadémie  $francaise, \ldots)$
- des textes religieux
- o des articles de journaux

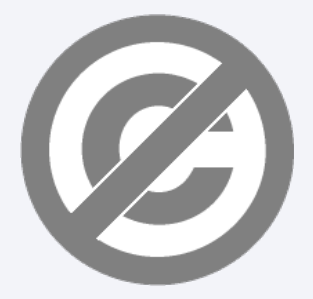

つのへ

- Livre de Nicolas Dupont-Aignan
- Mémoire de maîtrise de philosophie
- Memoire de DEA de philosophie ´

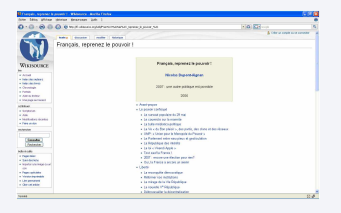

**≮ロト ⊀ 何 ト ⊀ ヨ ト ⊀ ヨ ト** 

 $\equiv$ 

 $QQ$ 

# **Statistiques**

- $\bullet$  60 000 pages
- 3 400 livres
- 1 300 auteurs
- $\bullet$  7 000 poèmes
- 189 discours
- 137 documents juridiques
- des chansons
- o des articles de journaux
- $\bullet$  sur des thèmes variés : marine. littérature indienne, littérature pour enfants, économie, mathématique, ...

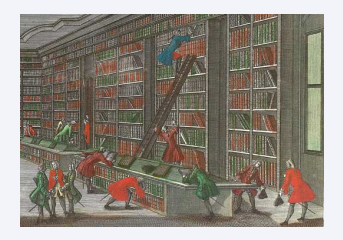

4 ロ ▶ 4 伊

# Une bibliothèque numérique de plus ?

- Gallica, Europeana, BnuE, Google
- École des chartes Bibliothèque électronique de Lisieux
- $\bullet$  Bibliothèque numérique de la Maison de l'Orient et de la Méditerranée
- · Bibliothèque Interuniversitaire de Médecine
- **Projet Gutenberg, Classiques des sciences sociales**
- CNRS : Lamarck, Ampère, Buffon

[http://fr.wikisource.org/wiki/Wikisource:](http://fr.wikisource.org/wiki/Wikisource:Tableau_des_ressources_libres_de_droit) [Tableau\\_des\\_ressources\\_libres\\_de\\_droit](http://fr.wikisource.org/wiki/Wikisource:Tableau_des_ressources_libres_de_droit)

**≮ロト ⊀ 何 ト ⊀ ヨ ト ⊀ ヨ ト** 

### Caractéristiques de Wikisource

- Projet multilingue et généraliste
- $\bullet$  Contenu généré par l'usager (wiki)
- $\bullet$  Mise à disposition des oeuvres en mode texte

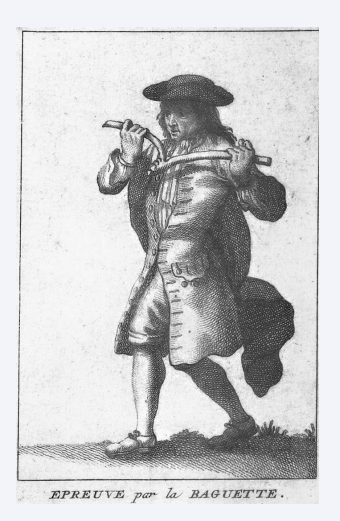

### **1** Numérisation

- interne par des wikisourciens
- externe : réutilise le travail réalisé par d'autres bibliothèques numériques
- Reconnaissance optique de caractères
	- $\bullet$  fac-similé vers version electronique en mode texte ´
- <sup>3</sup> Relecture et mise en page
	- Grâce à une petite extension la relecture est très facile parce que limage se trouve sur la fenêtre de rédaction
	- Les usagers peuvent faire ce que les bibliothèques ne peuvent se permettre de faire

**K ロ ト K 何 ト K ヨ ト K** 

 $290$ 

### **1** Numérisation

- interne par des wikisourciens
- **e** externe : réutilise le travail réalisé par d'autres bibliothèques numériques
- Reconnaissance optique de caractères
	- **·** fac-similé vers version electronique en mode texte ´
- <sup>3</sup> Relecture et mise en page
	- Grâce à une petite extension la relecture est très facile parce que limage se trouve sur la fenêtre de rédaction
	- Les usagers peuvent faire ce que les bibliothèques ne peuvent se permettre de faire

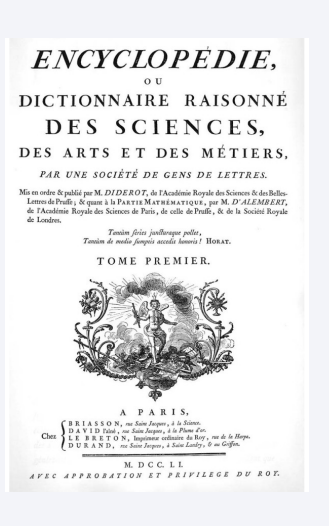

K ロ ⊁ K 伊 ⊁ K ミ ⊁ K ミ

 $290$ 

### **1** Numérisation

- interne par des wikisourciens
- **externe : réutilise le travail** réalisé par d'autres bibliothèques numériques
- <sup>2</sup> Reconnaissance optique de caractères
	- fac-similé vers version electronique en mode texte ´
- <sup>3</sup> Relecture et mise en page
	- Grâce à une petite extension la relecture est très facile parce que limage se trouve sur la fenêtre de rédaction
	- Les usagers peuvent faire ce que les bibliothèques ne peuvent se permettre de faire

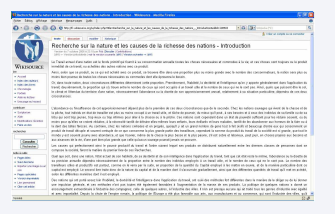

4 ロ > 3 伊 > 3 ミ > 3 ミ >

 $290$ 

### **1** Numérisation

- interne par des wikisourciens
- **externe : réutilise le travail** réalisé par d'autres bibliothèques numériques
- <sup>2</sup> Reconnaissance optique de caractères
	- **·** fac-similé vers version electronique en mode texte ´
- **3** Relecture et mise en page
	- Grâce à une petite extension la relecture est très facile parce que limage se trouve sur la fenêtre de rédaction
	- Les usagers peuvent faire ce que les bibliothèques ne peuvent se permettre de faire

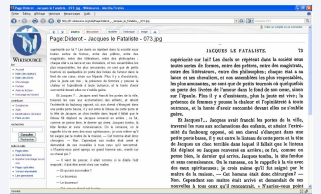

**K ロ ト K 何 ト K ヨ ト K** 

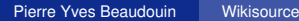

### **• Gallica numérise une oeuvre**

- $\bullet$  Wikisource transforme le fac-similé en une version electronique en mode texte ´
- Cette version peut être transformée par Braillenet afin de la rendre accessible aux aveugles ou malvoyants

 $\Omega$ 

- Gallica numérise une oeuvre
- **.** Wikisource transforme le fac-similé en une version electronique en mode texte ´
- Cette version peut être transformée par Braillenet afin de la rendre accessible aux aveugles ou malvoyants

 $\Omega$ 

- Gallica numérise une oeuvre
- **.** Wikisource transforme le fac-similé en une version electronique en mode texte ´
- Cette version peut être transformée par Braillenet afin de la rendre accessible aux aveugles ou malvoyants

<span id="page-13-0"></span> $QQQ$